#### **Suites numériques - Traduction d'énoncé par un schéma**

*Lire attentivement l'énoncé ci-après, puis traduire par un schéma les informations utiles...*

# **Énoncé 1**

Le gestionnaire d'une salle de concert constate que, chaque année, le nombre d'abonnés est constitué de 70% des abonnés de l'année précédente, auxquels s'ajoutent 210 nouveaux abonnés.

Le nombre d'abonnés en 2010 était de 600.

On note un le nombre d'abonnés l'année (2010 + n).

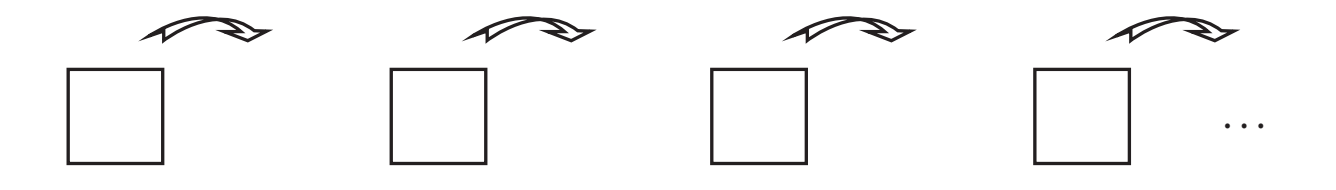

 $\mathcal{L} = \{ \mathcal{L} \mid \mathcal{L} = \mathcal{L} \}$ 

## **Énoncé 2**

En 2012, la ville de Bellecité compte 10 milliers d'habitants. Les études démographiques sur les dernières années ont montré que chaque année :

- · 10% des habitants de la ville meurent ou déménagent dans une autre ville;
- · 1200 personnes naissent ou emménagent dans cette ville.

On note v<sub>n</sub> le nombre d'habitants de la ville de Bellicité l'année (2012 + n).

# **Énoncé 3**

Un industriel étudie l'évolution de la production des jouets sur la machine VP1OOO de son entreprise. En 2000, lorsqu'il l'a achetée, elle pouvait produire 120 000 jouets par an.

Du fait de l'usure de la machine, la production diminue de 2 % par an.

On modélise le nombre total de jouets fabriqués au cours de l'année  $(2000 + n)$  par une suite  $(U_n)$ . On a donc  $U_0 = 120000$ .

#### **Énoncé 4**

Les services de la mairie d'une ville ont étudié l'évolution de la population de cette ville. Chaque année, 12,5% de la population quitte la ville et 1200 personnes s'y installent.

En 2012, la ville comptait 40 000 habitants.

On note  $U_n$  le nombre d'habitants de la ville en l'année 2012 + n. On a donc  $U_0 = 40000$ .

## **Énoncé 5**

Un étudiant a travaillé durant l'été et dispose d'un capital de 2500 euros. A partir du premier septembre 2013, il place son capital  $c_0 = 2500$  sur un compte rapportant 0,2 % d'intérêts composés par mois et il loue une chambre qui lui coûte 425 euros par mois.

On note  $c_n$  le capital disponible, exprimé en euros, au début de chaque mois.

L'année universitaire s'achève à la fin du mois de juillet 2014.